## Représentation de l'information

Bruno Grenet

Université de Montpellier

DIU Enseignement de l'informatique – Juin 2019

- $\blacktriangleright$  Mémoire d'un ordinateur
	- $\blacktriangleright$  suite de bits
	- ▶ organisée en octets (8 bits)
	- ▶ organisés en mots (4 ou 8 mots)

 $\blacktriangleright$  ...

▶ Une donnée : une suite de bits ou d'octets ou de mots

- $\blacktriangleright$  Mémoire d'un ordinateur
	- $\blacktriangleright$  suite de bits
	- $\triangleright$  organisée en octets (8 bits)
	- $\triangleright$  organisés en mots (4 ou 8 mots)
	- $\blacktriangleright$  . . .
- ▶ Une donnée : une suite de bits ou d'octets ou de mots

### Comment donner un sens (sémantique) à ces bits ?

Formats : - image : JPG, BMP, PNG, ... - sons : WAV, MP3, . . . - texte : ASCII, Latin1, UTF-8, . . . - nombres : int, float, unsigned long long int

- Mémoire d'un ordinateur
	- $\blacktriangleright$  suite de bits
	- $\triangleright$  organisée en octets (8 bits)
	- $\triangleright$  organisés en mots (4 ou 8 mots)
	- $\blacktriangleright$  ...
- $\blacktriangleright$  Une donnée : une suite de bits ou d'octets ou de mots

### Comment donner un sens (sémantique) à ces bits ?

Formats : - image : JPG, BMP, PNG, ... - sons : WAV, MP3, . . . - texte : ASCII, Latin1, UTF-8, . . . - nombres : int, float, unsigned long long int

**Tout est une question de convention !**

- I Mémoire d'un ordinateur
	- $\blacktriangleright$  suite de bits
	- $\triangleright$  organisée en octets (8 bits)
	- $\triangleright$  organisés en mots (4 ou 8 mots)
	- $\blacktriangleright$  . . .
- $\blacktriangleright$  Une donnée : une suite de bits ou d'octets ou de mots

#### Comment donner un sens (sémantique) à ces bits ?

Formats : - image : JPG, BMP, PNG, ... - sons : WAV, MP3, . . . - texte : ASCII, Latin1, UTF-8, . . . - nombres : int, float, unsigned long long int

**Tout est une question de convention !**

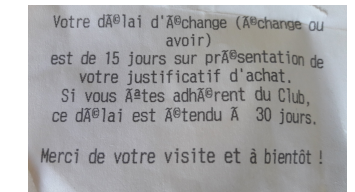

<span id="page-5-0"></span>[Représentation des nombres](#page-5-0)

#### $1492 = 1 \times 1000 + 4 \times 100 + 9 \times 10 + 2 \times 1$

$$
1492 = 1 \times 1000 + 4 \times 100 + 9 \times 10 + 2 \times 1
$$

$$
19 = \overline{10011}^2 = 1 \times 2^4 + 0 \times 2^3 + 0 \times 2^2 + 1 \times 2^1 + 1 \times 2^0
$$

$$
1492 = 1 \times 1000 + 4 \times 100 + 9 \times 10 + 2 \times 1
$$

$$
19 = \overline{10011}^2 = 1 \times 2^4 + 0 \times 2^3 + 0 \times 2^2 + 1 \times 2^1 + 1 \times 2^0
$$

$$
764\,953 = \overline{bac19}^{16} = 11 \times 16^4 + 10 \times 16^3 + 12 \times 16^2 + 1 \times 16^1 + 9 \times 16^0
$$

$$
1492 = 1 \times 1000 + 4 \times 100 + 9 \times 10 + 2 \times 1
$$

$$
19 = \overline{10011}^2 = 1 \times 2^4 + 0 \times 2^3 + 0 \times 2^2 + 1 \times 2^1 + 1 \times 2^0
$$

764 953  $=\overline{bac19}^{16}=11\times 16^4 + 10\times 16^3 + 12\times 16^2 + 1\times 16^1 +$  9  $\times$   $16^0$ 

#### C'est la vision mathématique !

- $\triangleright$  Sous-tend la vision informatique
- $\blacktriangleright$  Pas suffisant...

Comment délimiter les nombres ?

#### Comment délimiter les nombres ?

- ▶ Taille fixée (1492 sur 8 chiffres  $\rightarrow$  00001492)
	- ightharpoonup une taille  $w =$  un « type » entier (unsigned int, unsigned long, ...)
	- local entiers entre 0 et  $2^w 1$

### Comment délimiter les nombres ?

- ▶ Taille fixée (1492 sur 8 chiffres  $\rightarrow$  00001492)
	- ightharpoonup une taille  $w =$  un « type » entier (unsigned int, unsigned long, ...)
	- lacktriangleright entries 0 et  $2^w 1$
- $\blacktriangleright$  Taille quelconque : entiers *multiprécision* 
	- $\blacktriangleright$  tableaux de nombres
	- $\blacktriangleright$  écriture en base 2<sup>w</sup>

### Comment délimiter les nombres ?

- $\blacktriangleright$  Taille fixée (1492 sur 8 chiffres  $\rightarrow$  00001492)
	- ightharpoonup une taille  $w =$  un « type » entier (unsigned int, unsigned long, ...)
	- lacktriangleright entries 0 et  $2^w 1$
- $\blacktriangleright$  Taille quelconque : entiers *multiprécision* 
	- $\blacktriangleright$  tableaux de nombres
	- $\blacktriangleright$  écriture en base  $2^w$

### Quel est le premier chiffre ?

- $\triangleright$  Unité en dernier : grand boutiste (big endian)
- $\triangleright$  Unité en premier : petit boutiste (little endian)

### Comment délimiter les nombres ?

- $\blacktriangleright$  Taille fixée (1492 sur 8 chiffres  $\rightarrow$  00001492)
	- In une taille  $w =$  un « type » entier (unsigned int, unsigned long, ...)
	- lacktriangleright entries 0 et  $2^w 1$
- $\blacktriangleright$  Taille quelconque : entiers *multiprécision* 
	- $\blacktriangleright$  tableaux de nombres
	- $\blacktriangleright$  écriture en base  $2^w$

#### Quel est le premier chiffre ?

- $\triangleright$  Unité en dernier : grand boutiste (big endian)
- $\triangleright$  Unité en premier : petit boutiste (little endian)

### Python : entiers multiprécision

 $\blacktriangleright$  Transparent pour l'utilisateur

# Opérations arithmétiques

Taille fixée

 $\blacktriangleright$  implantation matérielle de l'arithmétique binaire

 $\blacktriangleright$  Circuits électroniques pour addition, multiplication, ...

calculs modulo  $2^w$  :

unsigned int  $x = 3$ ,  $y = 5$ ,  $z = 4294967295$ ; printf("%u ; %u", x-y, z+1); 4294967294 ; 0

# Opérations arithmétiques

### Taille fixée

 $\blacktriangleright$  implantation matérielle de l'arithmétique binaire

- $\triangleright$  Circuits électroniques pour addition, multiplication, ...
- calculs modulo  $2^w$  :

unsigned int  $x = 3$ ,  $y = 5$ ,  $z = 4294967295$ ; printf("%u ; %u", x-y, z+1); 4294967294 ; 0

### Taille quelconque

- $\blacktriangleright$  Logiciels (cpython, GMP, BigInt, ...)
- Addition, multiplication, ... en base  $2^w$  à partir des opérations sur w bits
- $\triangleright$  Questions algorithmiques !
	- $\blacktriangleright$  Le meilleur algo. de multiplication connu date de mi-mars

# Opérations arithmétiques

### Taille fixée

 $\blacktriangleright$  implantation matérielle de l'arithmétique binaire

- $\triangleright$  Circuits électroniques pour addition, multiplication, ...
- calculs modulo  $2^w$  :

unsigned int  $x = 3$ ,  $y = 5$ ,  $z = 4294967295$ ; printf("%u ; %u", x-y, z+1); 4294967294 ; 0

### Taille quelconque

- ▶ Logiciels (cpython, GMP, BigInt, ...)
- Addition, multiplication, ... en base  $2^w$  à partir des opérations sur w bits
- $\triangleright$  Questions algorithmiques !
	- $\blacktriangleright$  Le meilleur algo. de multiplication connu date de mi-mars

### Analogie

- $\triangleright$  Circuits : tables de multiplication
- $\blacktriangleright$  Logiciel : poser une multiplication

# Représentation des nombres relatifs

#### Bonne idée : ajouter un bit de signe

- $\triangleright$  11101101 → 1 1101101 →  $-\overline{1101101}^2$  = -109
- $\blacktriangleright$  Apparemment facile...
- $\blacktriangleright$  ... mais que devient l'algorithme d'addition ?

# Représentation des nombres relatifs

### Bonne idée : ajouter un bit de signe

- $\triangleright$  11101101 → 1 1101101 →  $-\overline{1101101}^{2}$  = -109
- $\blacktriangleright$  Apparemment facile...
- ▶ ... mais que devient l'algorithme d'addition ?

### Meilleure idée : complément à la base

- ▶ 11101101  $\rightarrow$   $\overline{11101101}^2 = 237 \rightarrow 237 2^8 = -19$
- $\triangleright$  Complément à la base sur w bits :
	- $\triangleright$  interprétation des bits comme entier positif n
	- Si  $n \geq 2^{w-1}$ : remplacer par  $n-2^w$
	- ► Entiers représentables :  $[-2^{w-1}, 2^{w-1} 1]$

# Représentation des nombres relatifs

### Bonne idée : ajouter un bit de signe

- $\triangleright$  11101101 → 1 1101101 →  $-\overline{1101101}^{2}$  = -109
- $\blacktriangleright$  Apparemment facile...
- ▶ ... mais que devient l'algorithme d'addition ?

### Meilleure idée : complément à la base

- ▶ 11101101  $\rightarrow$   $\overline{11101101}^2 = 237 \rightarrow 237 2^8 = -19$
- $\triangleright$  Complément à la base sur w bits :
	- $\triangleright$  interprétation des bits comme entier positif n
	- Si  $n \geq 2^{w-1}$ : remplacer par  $n-2^w$
	- ► Entiers représentables :  $[-2^{w-1}, 2^{w-1} 1]$
- $\triangleright$  Opérations toujours valides !
	- →<br>► w bits représentent une classe d'équivalence de ℤ/2<sup>w</sup>ℤ
	- **IX** entiers positifs ou relatifs : choix de représentants de  $\mathbb{Z}/2^w\mathbb{Z}$

## Récapitulatif sur les entiers

### Entiers de taille w fixée : calculs modulo 2<sup>w</sup>, en matériel

- $\blacktriangleright$  Positifs
	- $\blacktriangleright$  représentation binaire classique
	- lacktriangleright entre 0 et  $2^w 1$
	- $\blacktriangleright$  types C : unsigned int, unsigned long, ...
- $\blacktriangleright$  Relatifs
	- $\triangleright$  complément à la base
	- **►** entiers compris entre  $-2^{w-1}$  et  $2^{w-1}-1$
	- $\blacktriangleright$  types  $C : int, long, ...$

### Récapitulatif sur les entiers

### Entiers de taille w fixée : calculs modulo 2<sup>w</sup>, en matériel

 $\blacktriangleright$  Positifs

- $\blacktriangleright$  représentation binaire classique
- lacktriangleright entre 0 et  $2^w 1$
- $\blacktriangleright$  types C : unsigned int, unsigned long, ...

 $\blacktriangleright$  Relatifs

- $\triangleright$  complément à la base
- **►** entiers compris entre  $-2^{w-1}$  et  $2^{w-1}-1$
- $\blacktriangleright$  types  $C : int, long, ...$

### Entiers de taille quelconque :

- $\blacktriangleright$  Bibliothèques logicielles (GMP, cpython, BigInt, ...)
- $\blacktriangleright$  Écriture en base 2<sup>w</sup> (w = 32 ou 64)

## Récapitulatif sur les entiers

### Entiers de taille w fixée : calculs modulo 2<sup>w</sup>, en matériel

 $\blacktriangleright$  Positifs

- $\blacktriangleright$  représentation binaire classique
- lacktriangleright entre 0 et  $2^w 1$
- $\blacktriangleright$  types C : unsigned int, unsigned long, ...

 $\blacktriangleright$  Relatifs

- $\triangleright$  complément à la base
- **►** entiers compris entre  $-2^{w-1}$  et  $2^{w-1}-1$
- $\blacktriangleright$  types  $C : int, long, ...$

### Entiers de taille quelconque :

- $\blacktriangleright$  Bibliothèques logicielles (GMP, cpython, BigInt, ...)
- $\blacktriangleright$  Écriture en base 2<sup>w</sup> (w = 32 ou 64)

Python : entiers multiprécision

 $3,14159... = 3 + 1 \times 10^{-1} + 4 \times 10^{-2} + 1 \times 10^{-3} + 5 \times 10^{-4} + 9 \times 10^{-5} + \cdots$ 

$$
3,14159\ldots = 3 + 1 \times 10^{-1} + 4 \times 10^{-2} + 1 \times 10^{-3} + 5 \times 10^{-4} + 9 \times 10^{-5} + \cdots
$$

299 792, 458 = 2, 99792458  $\times$  10<sup>6</sup>

$$
3,14159\ldots = 3 + 1\times 10^{-1} + 4\times 10^{-2} + 1\times 10^{-3} + 5\times 10^{-4} + 9\times 10^{-5} + \cdots
$$

299 792, 458 = 2, 99792458  $\times$  10<sup>6</sup>

$$
9,80665 = \overline{1001,11001...}^2 = 2^3 + 2^0 + 2^{-1} + 2^{-2} + 2^{-5} + \cdots
$$

$$
= \overline{1,00111001...}^2 \times 2^3
$$

$$
3,14159\ldots = 3 + 1 \times 10^{-1} + 4 \times 10^{-2} + 1 \times 10^{-3} + 5 \times 10^{-4} + 9 \times 10^{-5} + \cdots
$$

299 792, 458 = 2, 99792458  $\times$  10<sup>6</sup>

$$
9,80665 = \overline{1001,11001...}^2 = 2^3 + 2^0 + 2^{-1} + 2^{-2} + 2^{-5} + \cdots
$$

$$
= \overline{1,00111001...}^2 \times 2^3
$$

#### Remarque fondamentale

Sur un ordinateur, représentation finie  $\implies$  approximation des nombres réels

$$
3,14159\ldots = 3 + 1 \times 10^{-1} + 4 \times 10^{-2} + 1 \times 10^{-3} + 5 \times 10^{-4} + 9 \times 10^{-5} + \cdots
$$

299 792, 458 = 2, 99792458  $\times$  10<sup>6</sup>

$$
9,80665 = \overline{1001,11001...}^2 = 2^3 + 2^0 + 2^{-1} + 2^{-2} + 2^{-5} + \cdots
$$

$$
= \overline{1,00111001...}^2 \times 2^3
$$

### Remarque fondamentale

Sur un ordinateur, représentation finie  $\implies$  approximation des nombres réels

### Les flottants

- $\blacktriangleright$  Représentation binaire, en notation scientifique, à précision fixée
- ▶ Norme IEEE-754 : fixe la représentation et les règles d'arrondi

# Exemple sur 32 bits (float)

seeeeeeeemmmmmmmmmmmmmmmmmmmmmmm

- $\blacktriangleright$  s : 1 bit de signe
- $\blacktriangleright$  e : 8 bits d'exposant
- $\blacktriangleright$  m : 23 bits de mantisse

# Exemple sur 32 bits (float)

seeeeeeeemmmmmmmmmmmmmmmmmmmmmmm

- $\blacktriangleright$  s : 1 bit de signe
- $\blacktriangleright$  e : 8 bits d'exposant
- $\blacktriangleright$  m : 23 bits de mantisse

$$
(-1)^s\times \overline{1,\hspace{-1.5pt} \text{mmm}\cdots \text{m}}^2\times 2^{e-127}
$$

# Exemple sur 32 bits (float)

seeeeeeeemmmmmmmmmmmmmmmmmmmmmmm

- $\blacktriangleright$  s : 1 bit de signe
- $\blacktriangleright$  e : 8 bits d'exposant
- $\blacktriangleright$  m : 23 bits de mantisse

$$
(-1)^s\times\overline{1,\tt{mmm}\cdots m}^2\times 2^{e-127}
$$

- ▶ Mantisse : le premier 1 n'est pas stocké !
- ► Exposant *décalé* de  $2^{8-1} 1 = 127$  : exposants entre -127 à 128
- $\blacktriangleright$  Cas particuliers d'exposants :
	- -127 : utilisé pour représenter 0 et les nombres *dénormalisés*
	- $\blacktriangleright$  128 :  $\pm \infty$  et « NaN »

#### Exposant  $e = 0000 0000$

- $\triangleright$  Si  $m = 0 \cdots 0$ :  $\pm 0$  en fonction du signe
- I Sinon, nombre dénormalisé : (−1) <sup>s</sup> × **0***,* mmm · · · m × 2 −**126**
	- $\blacktriangleright$  Très petits nombres

#### Exposant  $e = 0000 0000$

- In Si  $m = 0 \cdots 0$ :  $\pm 0$  en fonction du signe
- I Sinon, nombre dénormalisé : (−1) <sup>s</sup> × **0***,* mmm · · · m × 2 −**126**  $\blacktriangleright$  Très petits nombres

#### Exposant  $e = 1111$  1111

- $\triangleright$  Si  $m = 0 \cdots 0$ :  $\pm \infty$  en fonction du signe I Gestion des dépassements de capacité  $\blacktriangleright$  Sinon : NaN
	- non : <sub>Nan</sub><br>▶ Tout type d'erreurs (1/0,  $\sqrt{-1}$ , ... )

#### Exposant  $e = 0000 0000$

- $\triangleright$  Si  $m = 0 \cdots 0$ :  $\pm 0$  en fonction du signe
- I Sinon, nombre dénormalisé : (−1) <sup>s</sup> × **0***,* mmm · · · m × 2 −**126**  $\blacktriangleright$  Très petits nombres

#### Exposant  $e = 1111$  1111

- $\triangleright$  Si  $m = 0 \cdots 0$ :  $\pm \infty$  en fonction du signe
	- I Gestion des dépassements de capacité
- $\blacktriangleright$  Sinon : NaN
	- non : <sub>Nan</sub><br>▶ Tout type d'erreurs (1/0,  $\sqrt{-1}$ , ... )

### Tout est histoire de convention

- $\triangleright$  Ne pas chercher à comprendre *pourquoi* ces choix ont été faits. . .
- ▶ Ce qui compte n'est pas de retenir les détails !

#### Exposant  $e = 0000 0000$

- $\triangleright$  Si  $m = 0 \cdots 0$ :  $\pm 0$  en fonction du signe
- I Sinon, nombre dénormalisé : (−1) <sup>s</sup> × **0***,* mmm · · · m × 2 −**126**  $\blacktriangleright$  Très petits nombres

#### Exposant  $e = 1111$  1111

- $\triangleright$  Si  $m = 0 \cdots 0$ :  $\pm \infty$  en fonction du signe I Gestion des dépassements de capacité
- $\blacktriangleright$  Sinon : NaN
	- non : <sub>Nan</sub><br>▶ Tout type d'erreurs (1/0,  $\sqrt{-1}$ , ... )

### Tout est histoire de convention

- $\triangleright$  Ne pas chercher à comprendre *pourquoi* ces choix ont été  $f$ aits.  $\overline{\phantom{a}}$
- ▶ Ce qui compte n'est pas de retenir les détails !

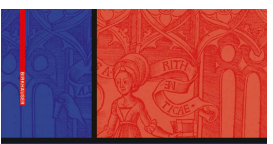

#### HANDROOK or **FLOATING-POINT ARITHMETIC**

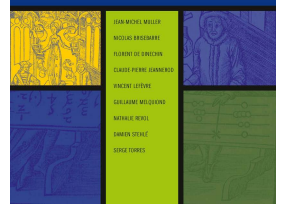

# Tailles et opérations arithmétiques

#### Tailles des flottants

- $\blacktriangleright$  float : 32 bits
- $\triangleright$  double : 64 bits (11 d'exposant, 52 de mantisse)
- utre : 16 bits, 128 bits, etc.

# Tailles et opérations arithmétiques

#### Tailles des flottants

- $\blacktriangleright$  float : 32 bits
- $\triangleright$  double : 64 bits (11 d'exposant, 52 de mantisse)
- utre : 16 bits, 128 bits, etc.

### Opérations arithmétiques

- ▶ Circuits électroniques pas simples !
- ▶ Opérations non exactes : renvoie le flottant le plus proche du résultat mathématique

# Tailles et opérations arithmétiques

#### Tailles des flottants

- $\blacktriangleright$  float : 32 bits
- $\triangleright$  double : 64 bits (11 d'exposant, 52 de mantisse)
- utre : 16 bits, 128 bits, etc.

### Opérations arithmétiques

- ▶ Circuits électroniques pas simples !
- **Opérations non exactes : renvoie le flottant le plus proche du résultat mathématique**

### Flottants multiprécision

 $\blacktriangleright$  Logiciels (MPFR, BigDecimal, Decimal, ...)

# En pratique en Python

- $\blacktriangleright$  Type float Python = type double C
	- $\blacktriangleright$  11 bits d'exposant
	- $\blacktriangleright$  52 bits de mantisse
- ▶ Type Decimal : sorte de flottant multiprécision

## En pratique en Python

```
\blacktriangleright Type float Python = type double C
```
 $\blacktriangleright$  11 bits d'exposant

 $\blacktriangleright$  52 bits de mantisse

 $\blacktriangleright$  Type Decimal : sorte de flottant multiprécision

Affichage  $\neq$  Représentation interne

>>> n = 12 *# entier* >>> x = 12.0 *# flottant* >>> 2.4e-3 0.0024 >>> y = 0.1; y *# Affichage simplifié* 0.1 >>> 'f{y:.30f}' *# Affichage de 30 décimales* 0.100000000000000005551115123126

### Récapitulatif sur les flottants

- $\triangleright$  Norme IEEE-754
	- $\triangleright$  Diverses tailles (16, 32, 64, ... bits)
	- $\blacktriangleright$  Représentation et arrondis normalisés
	- $\blacktriangleright$  ... mais complexes à comprendre en détail
- $\triangleright$  Opérations implantées en matériel
- $\blacktriangleright$  En Python, flottants sur 64 bits :
	- $\blacktriangleright$  1 bit de signe
	- ► 11 bits d'exposants (2<sup>e-1023</sup>)
	- $\blacktriangleright$  52 bits de mantisse
- $\blacktriangleright$  Affichage *agréable* mais trompeur !

### Récapitulatif sur les flottants

- Norme IEEE-754
	- $\triangleright$  Diverses tailles (16, 32, 64, ... bits)
	- $\blacktriangleright$  Représentation et arrondis normalisés
	- $\blacktriangleright$  ... mais complexes à comprendre en détail
- $\triangleright$  Opérations implantées en matériel
- En Python, flottants sur 64 bits :
	- $\blacktriangleright$  1 bit de signe
	- ► 11 bits d'exposants  $(2^{e-1023})$
	- $\blacktriangleright$  52 bits de mantisse
- $\blacktriangleright$  Affichage *agréable* mais trompeur !

Les flottants sont entièrement déterministes et prévisibles... si on en est capable !

<span id="page-43-0"></span>[Représentation des images](#page-43-0)

### Les formats Portable Pixmap

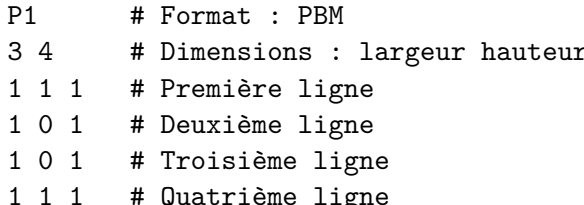

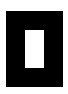

P3 # Format : PPM 3 4 # Dimensions : largeur hauteur 3 3 # Dimensions 7 # Niveaux de couleurs 0 7 0 7 7 0 0 7 0 0 4 0 4 0 0 3 2 2 2 1 1 1 # Quatrième ligne 0 7 0 7 7 0 7 0 0

## Les formats Portable Pixmap

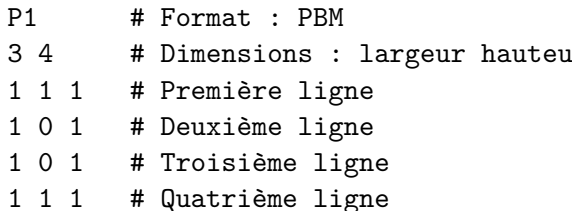

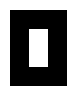

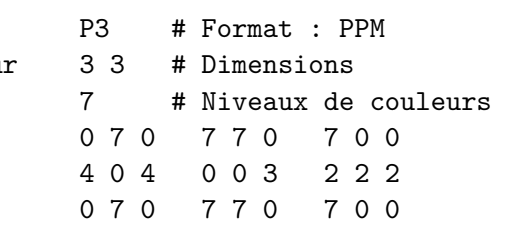

### **Description**

- 1. P1 (format PBM), P2 (format PGM) ou P3 (format PPM)
- 2. Dimensions (hauteur  $\times$  largeur)
- 3. Si PGM ou PPM : valeur de couleur maximale
- 4. Lignes suivantes : description pixel par pixel, ligne par ligne
	- $\triangleright$  Si PBM ou PGM : un entier par pixel
	- $\triangleright$  Si PPM : trois entiers par pixel

# En Python

### Représentation d'une image

- $\blacktriangleright$  Image : matrice (liste de listes) de pixels
- $\triangleright$  Pixel : un entier pour PBM et PGM ; un triplet  $(R, G, B)$  pour PPM

```
im1 = [[1, 1, 1], [1, 0, 1], [1, 0, 1], [1, 1, 1]]
```
#### $\text{im2} = [[(0,7,0), (7,7,0), (7,0,0)], [[4,0,4), (0,0,3), (2,2,2)],$  $[(0,7,0), (7,7,0), (7,0,0)]$

# En Python

### Représentation d'une image

- $\blacktriangleright$  Image : matrice (liste de listes) de pixels
- ▶ Pixel : un entier pour PBM et PGM ; un triplet (R, G, B) pour PPM

```
im1 = [[1, 1, 1], [1, 0, 1], [1, 0, 1], [1, 1, 1]]\text{im2} = [[(0,7,0), (7,7,0), (7,0,0)], [[(4,0,4), (0,0,3), (2,2,2)],[(0,7,0), (7,7,0), (7,0,0)]
```
### Fichier es.py : entrées-sorties

- Sauver(image, fmt, nom, maxi = 0) : sauve l'image
	- ▶ avec le format fmt ('PBM', 'PGM', 'PPM')
	- I dans le fichier nom.ext où ext in [pbm, pgm, ppm]
	- $\triangleright$  avec comme couleur maximale maxi (si 0, le max trouvé pour PGM/PPM)

# En Python

### Représentation d'une image

- $\blacktriangleright$  Image : matrice (liste de listes) de pixels
- ▶ Pixel : un entier pour PBM et PGM ; un triplet (R, G, B) pour PPM

```
\text{im1} = \lceil \lceil 1, 1, 1 \rceil, \lceil 1, 0, 1 \rceil, \lceil 1, 0, 1 \rceil, \lceil 1, 1, 1 \rceil\text{im2} = [[(0,7,0), (7,7,0), (7,0,0)], [[(4,0,4), (0,0,3), (2,2,2)],[(0,7,0), (7,7,0), (7,0,0)]
```
### Fichier es.py : entrées-sorties

- Sauver(image, fmt, nom, maxi = 0) : sauve l'image
	- ▶ avec le format fmt ('PBM', 'PGM', 'PPM')
	- I dans le fichier nom.ext où ext in [pbm, pgm, ppm]
	- $\triangleright$  avec comme couleur maximale maxi (si 0, le max trouvé pour PGM/PPM)
- In charger image(nom) : charge le fichier nom et renvoie (image, fmt, maxi)
	- $\blacktriangleright$  image : la matrice
	- I fmt : 'PBM', 'PGM' ou 'PPM'
	- $\blacktriangleright$  maxi : couleur maximale

# Visualisation des images

#### Configurer votre ordinateur

Pour chacun des trois formats : 1. Clic-droit sur l'image 1. Ouvrir avec une autre application... 1. « Utiliser une commande personnalisée » 1. Entrer display 1. Cocher « Utiliser cette action par défaut pour ce type de fichier » 1. Ouvrir

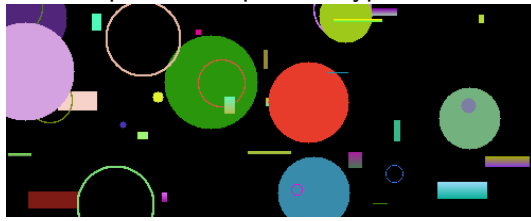